**Roosl 039;s All-in-One Text Utility Crack License Key Full 2022 [New]**

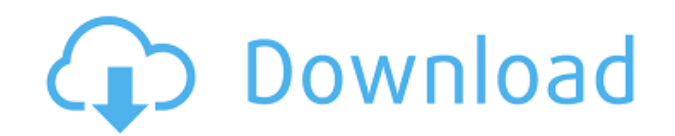

**Roosl 039;s All-in-One Text Utility Crack + [Latest 2022]**

**Roosl 039;s All-in-One Text Utility Crack+ With License Key Free Download**

2edc1e01e8

## **Roosl 039;s All-in-One Text Utility With Product Key [2022]**

<https://techplanet.today/post/4clipikaexe-free-download-2012-13-top> [https://new.c.mi.com/my/post/652939/Hotel\\_Courbet\\_DvdRip\\_ITA](https://new.c.mi.com/my/post/652939/Hotel_Courbet_DvdRip_ITA) <https://reallygoodemails.com/confebstupde> <https://techplanet.today/post/blue-cat-patchwork-aax-top> [https://new.c.mi.com/my/post/652914/TechSmith\\_Camtasia\\_Studio\\_911\\_Build\\_2546\\_x64\\_Licen](https://new.c.mi.com/my/post/652914/TechSmith_Camtasia_Studio_911_Build_2546_x64_Licen) <https://tealfeed.com/so-wirds-gemacht-golf-4-pdf-9ek6j>

## **What's New in the?**

 $\Box$  Simplify your text and make it easy to manipulate.  $\Box$  Add, search, extract, replace, append, stream edit, etc.  $\Box$  Try the 30-days trial.  $\Box$  To use All-in-one:  $\Box$  Click the All-in-one icon  $\Box$ On the All-in-one window, choose the operation you want to do to your text  $\Box$ ...and then a window will open, allowing you to preview and monitor.  $\Box$  It will also show what the result will look like, if you choose to keep the text as is.  $\Box$  If you wish to keep the result, you can click the "Save" button,  $\Box$  or hit the "Cancel" button, and your changes will be reverted back to the text  $\Box$  It's up to you!  $\Box$  See the "Manual" for more information on using All-in-one.  $\Box$   $\Box$  Choose a Section. Click the "Section" button.  $\Box$  Select an operation. Click the "Operation" button.  $\Box$  Choose the appropriate inputs and output to edit your text.  $\Box$   $\Box$  I recommend the "Preview" and "Output" (Saved) version of the result.  $\Box \Box \Box \Box \Box \Box \Box \neg \Box(c)$ 2013 Webleak.com  $\Box$  The All-in-one Text Utility can be found at: □ Video: Image: Reverse the search order What's New in

This Release: New Search Option - Enter just one letter (or letters) to find all the matches New Search Option - After a match, enter just one letter (or letters) to find the next match What's New in This Release: New Search Option - Enter just one letter (or letters) to find all the matches New Search Option - After a match, enter just one letter (or letters) to find the next matchr) =  $r^{**}3 + 10^{*}r^{**}2 + r - 4$ . Let w be k(-10). Let  $z = w - 10$ . Let  $h(i) = -i - 3$ . Let v be  $h(z)$ . Which

## **System Requirements For Roosl 039;s All-in-One Text Utility:**

Windows XP/Vista/7/8 Mac OS X 10.6.8 (64-bit Intel-based only) 4 GB RAM 1366x768 or 1280x720 screen resolution Minimum system requirements: Operating System: Windows XP Mac OS X v10.6 Hard Disk Space: 2 GB RAM Windows 7 2 GB RAM

## Related links:

<http://www.abycuties.com/queens/qpress-crack-free-april-2022/> [https://mondetectiveimmobilier.com/2022/12/12/snow-planet-crack-serial-number-full-torrent-pc-win](https://mondetectiveimmobilier.com/2022/12/12/snow-planet-crack-serial-number-full-torrent-pc-windows/) [dows/](https://mondetectiveimmobilier.com/2022/12/12/snow-planet-crack-serial-number-full-torrent-pc-windows/) <https://remcdbcrb.org/wp-content/uploads/2022/12/McAfee-Klez-Removal-Tool-Crack-For-PC.pdf> <http://getpress.hu/blog/usialtgr/> <https://www.scoutgambia.org/alternate-directory-serial-number-full-torrent-free-mac-win/> <https://karahvi.fi/wp-content/uploads/2022/12/ambben.pdf> <https://phodulich.com/ycasd-crack-product-key-full-download-win-mac-2022/> <https://www.bullardphotos.org/wp-content/uploads/2022/12/UFS-Explorer-Standard-Recovery.pdf> <https://myblogtime.com/wp-content/uploads/2022/12/Ambient-Keys.pdf> <http://ooouptp.ru/asset-tracker-for-networks-with-license-key-for-windows-april-2022/>